# Data Reviewer for ArcGIS<sup>®</sup> Pro Checks

## **EVENT CHECKS**

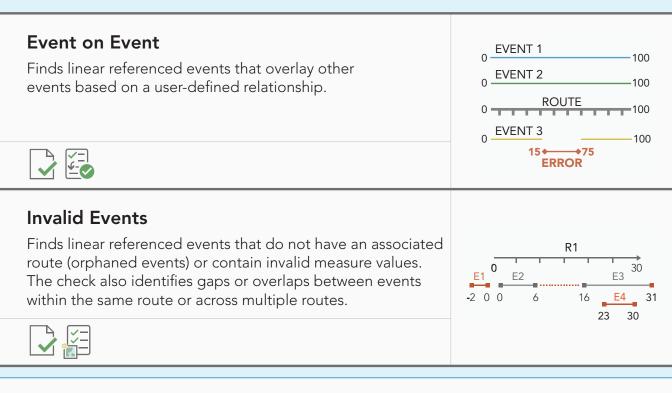

# **POLYGON CHECKS**

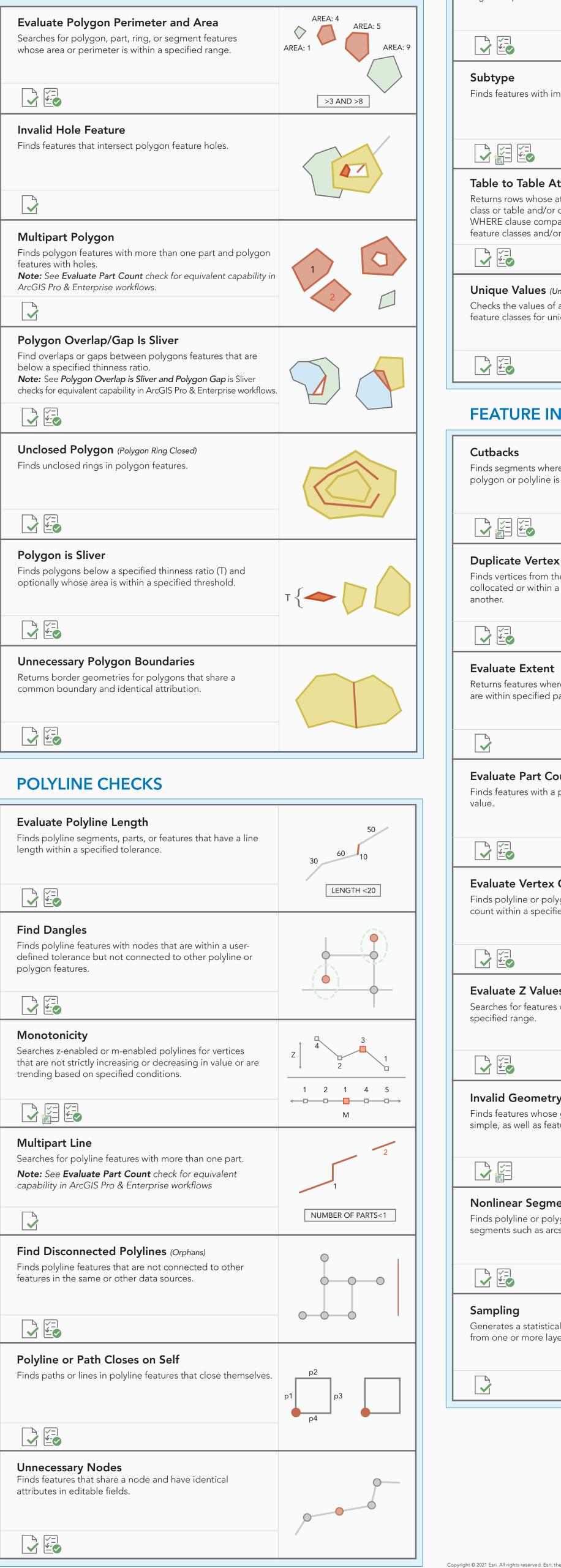

## **ATTRIBUTE CHECKS**

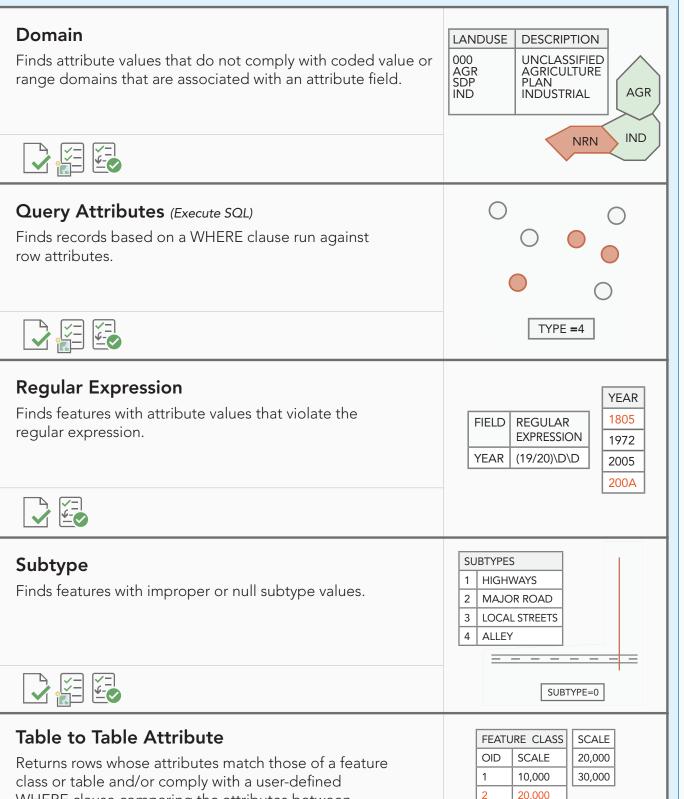

## **GEODATABASE CHECKS**

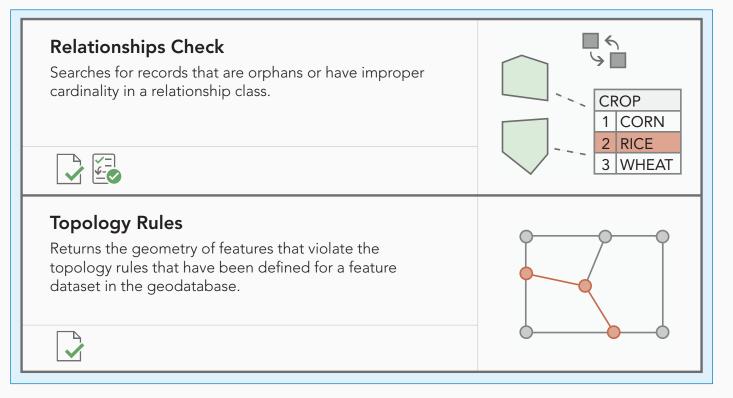

## SPATIAL RELATIONSHIP CHECKS

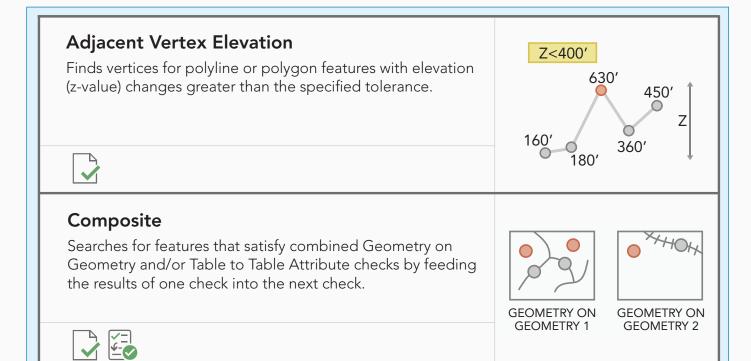

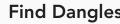

| WHERE clause comparing the attributes between feature classes and/or tables.                                                                                             | 2 20,000   3 10,000   4 30,000                              |
|----------------------------------------------------------------------------------------------------|-------------------------------------------------------------|
| <b>Unique Values</b> ( <i>Unique ID</i> )<br>Checks the values of a set of fields across a set of tables and<br>feature classes for uniqueness within a given workspace. | FEATURE CLASS 1     7   25     8   18     9   18     2   21 |
| FEATURE INTEGRITY CHECKS                                                                                                    | 3 18                                                        |
| <b>Cutbacks</b><br>Finds segments where the angle between segments in a<br>polygon or polyline is below a specified minimum value.                                       |                                                             |

ANGLE <25°

 $\mathbf{0}$ 

## Different Z at Intersection

Finds two intersecting line features whose z-value difference is within the minimum/maximum specified tolerance values at the point where they intersect.

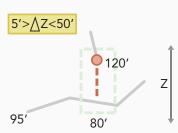

VALENCY

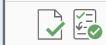

# **Duplicate Feature** Finds features of the same geometry type that are collocated and optionally share attributes.

## **Evaluate Intersection Count** Finds vertices for polyline features in one feature class that intersect polyline or polygon features in a second feature class a specified number of times. INTERSECTION>3 Feature on Feature (Geometry on Geometry) Finds features that have a specific relationship, either from two feature layers or within the same feature layer. Intersection on Geometry Returns geometries for features in Feature Class 1 that intersect with the intersections from features from Feature Class 2 and 3. Valency POINT VALENCY Searches for points or nodes of linear features that 10intersect with a specified number of linear features.

## **LEGEND**

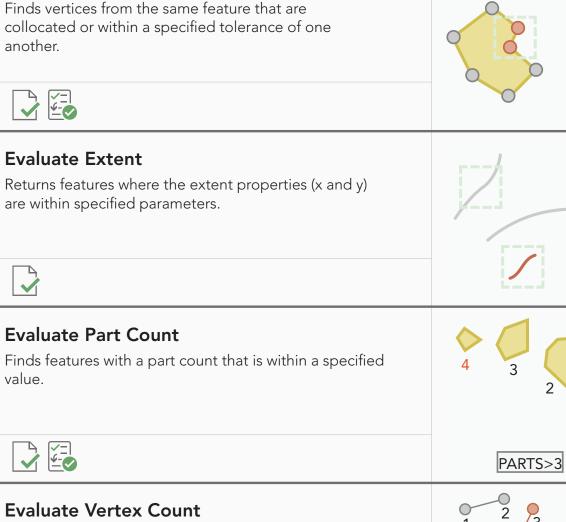

Finds polyline or polygon features that have a vertex count within a specified tolerance.

|                                                                                                    | 1 3<br>NUMBER OF                                                                                                    |
|----------------------------------------------------------------------------------------------------|----------------------------------------------------------------------------------------------------|
|                                                                                                    | VERTICES>3 AND <5                                                                                                    |
| <b>Evaluate Z Values</b><br>Searches for features whose z-values are within a specified range.                                          | Z<1000'<br>1000'<br>900'<br>800'                                                                                              |
|                                                                                                    |                                                                                                    |
| <b>Invalid Geometry</b><br>Finds features whose geometry is empty, nothing, or not<br>simple, as well as features with empty envelopes. | OBJECTID SHAPE FCSUBTYPE   1 POLYLINE A0040-<br>BRIDGE LINE   2 POLYLINE A0040-<br>BRIDGE LINE   3 NULL A0040-<br>BRIDGE LINE |
|                                                                                                    |                                                                                                    |
| <b>Nonlinear Segment</b><br>Finds polyline or polygon features that contain nonlinear<br>segments such as arcs and curves.              |                                                                                                    |
|                                                                                                    |                                                                                                    |
| Sampling                                                                                                    |                                                                                                    |
| Generates a statistical sampling of features or records from one or more layers or tables.                                              |                                                                                                    |
|                                                                                                    |                                                                                                    |

## **REVIEWER BATCH JOBS**

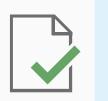

Reviewer batch jobs contain configured Data Reviewer checks that validate features stored in geodatabase feature classes, stand-alone tables, and shapefiles. Batch jobs are created using tools in ArcMap and are persisted as an .rbj file that can be shared using project templates and packages in ArcGIS Pro.

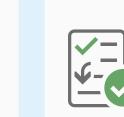

#### **REVIEWER RULES IN A GEODATABASE**

Reviewer geodatabase rules are configured Data Reviewer checks that validate geodatabase feature classes and standalone tables. Rules are created using tools in ArcGIS Pro and are stored in a geodatabase that can be shared by exporting to comma-separated values files (.csv) or XML workspace document files (.xml).

#### **REVIEWER RULES IN A MAP**

Reviewer map rules are configured Data Reviewer checks that validate feature layers referenced in a map. Rules are created using tools in ArcGIS Pro and are stored in a map that can be shared using project templates and packages, map files and packages, and layer files and packages in ArcGIS Pro.

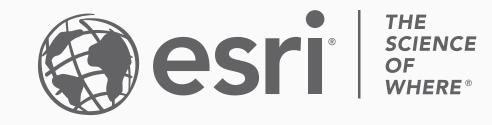

# esri.com/datareviewer